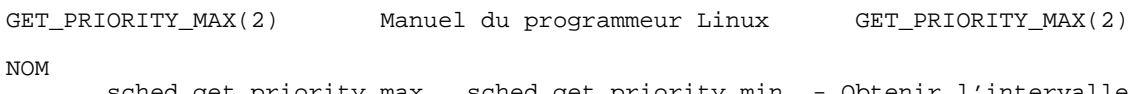

 sched\_get\_priority\_max, sched\_get\_priority\_min - Obtenir l'intervalle de priorités statiques de l'ordonnanceur.

# SYNOPSIS

#include <sched.h>

int sched\_get\_priority\_max(int policy);

int sched\_get\_priority\_min(int policy);

# DESCRIPTION

 sched\_get\_priority\_max renvoie la valeur maximale de priorité qui puisse être utilisée avec la politique d'ordonnancement identifiée par policy.

 sched\_get\_priority\_min renvoie la valeur minimale de priorité qui puisse être utilisée avec la politique d'ordonnancement identifiée par policy.

 Les valeurs de policy pour les politiques d'ordonnancement proposées sont : SCHED\_FIFO, SCHED\_RR, et SCHED\_OTHER.

 Les processus ayant des valeurs de priorités hautes sont sélectionnés avant les processus de basses priorités. Ainsi la valeur renvoyée par sched\_get\_priority\_max sera supérieure à celle renvoyée par sched\_get\_priority\_min.

 Linux offre un intervalle de priorités statiques allant de 1 à 99 pour les politiques d'ordonnancements SCHED\_FIFO et SCHED\_RR et une priorité statique 0 pour SCHED\_OTHER. Les intervalles de priorités des différents algorithmes ne sont pas modifiables.

 Les intervalles peuvent varier suivant les systèmes POSIX, et il est conseillé pour une application portable d'utiliser un intervalle de priorité virtuel, que l'on associera avec l'intervalle donné par sched\_get\_priority\_max et sched\_get\_priority\_min.

 POSIX.1b réclame une distance d'au moins 32 entre les valeurs maximale et minimale des politiques SCHED\_FIFO et SCHED\_RR.

 Les systèmes POSIX sur lesquels sched\_get\_priority\_max et sched\_get\_priority\_min sont disponibles définissent \_POSIX\_PRIOR- ITY\_SCHEDULING dans <unistd.h>.

#### VALEUR RENVOYÉE

 sched\_get\_priority\_max et sched\_get\_priority\_min renvoient les valeurs de priorités maximale/minimale s'ils réussissent. En cas d'échec -1 est renvoyé, et errno contient le code d'erreur.

### ERREURS

 EINVAL le paramètre policy ne correspond pas à une politique d'ordon nancement supportée.

## CONFORMITÉ

POSIX.1b (précédemment POSIX.4)

VOIR AUSSI<br>sched\_setscheduler(2), sched\_getscheduler(2), sched\_setparam(2), sched\_getparam(2).

 sched\_setscheduler(2) contient la description des politiques d'ordon nancement de Linux.

 Programming for the real world - POSIX.4 by Bill O. Gallmeister, O'Reilly & Associates, Inc., ISBN 1-56592-074-0 IEEE Std 1003.1b-1993 (standard POSIX.1b) ISO/IEC 9945-1:1996

# TRADUCTION

Christophe Blaess, 1997.